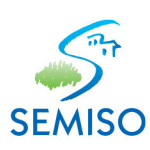

# **COMMENT RÉGLER VOTRE LOYER ?**

Plusieurs possibilités s'offrent à vous pour le règlement de votre loyer chaque mois à réception de votre avis d'échéance.

#### LE PRÉLÈVEMENT AUTOMATIQUE : simple, efficace et gratuit

Votre lover et vos charges sont débités automatiquement sur votre compte bancaire tous les mois: le 5 ou le 10 de chaque mois au choix.

Si vous n'avez pas encore opté pour ce moyen de paiement sûr, pratique entièrement gratuit, il vous suffit de télécharger le formulaire du mandat de prélèvement SEPA en ligne sur notre site internet et de le remettre à votre agence de proximité, accompagné d'un RIB dûment complété et signé.

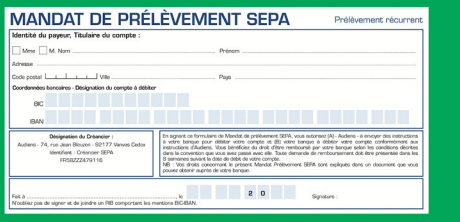

## **LE TIP (TITRE INTERBANCAIRE DE PAIEMENT):**

situé en bas de votre avis d'échéance

Signez et datez le TIP puis renvoyez le dans l'enveloppe jointe préaffranchie à l'adresse du centre de traitement indiquée. Si vos coordonnées bancaires ne figurent pas sur le TIP ou pour tout changement de coordonnées bancaires, vous devez accompagner votre TIP d'un IBAN.

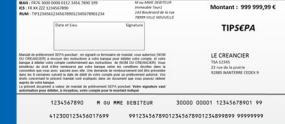

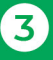

 $2^{1}$ 

### **LE CHÈQUE BANCAIRE OU POSTAL:**

#### à adresser avec le TIP non signé et non daté

Vous devez impérativement joindre à votre chèque, le TIP non signé et non daté. Votre chèque doit être libellé à l'ordre de la SEMISO. Renvoyez gratuitement votre chèque et le TIP dans l'enveloppe jointe préaffranchie à l'adresse du centre de traitement indiquée.

ATTENTION : Les chèques adressés en agence ou au siège ne sont pas traités sauf instruction particulière.

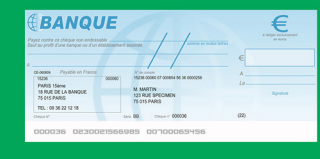

#### **LA CARTE BANCAIRE:** Nos agences vous accueilent!

Nos agences et notre siège social sont équipées de terminaux pour recevoir les paiements par carte bancaire. Il vous suffit de vous présenter dans votre agence de proximité, muni de votre avis d'échéance et de votre carte bancaire.

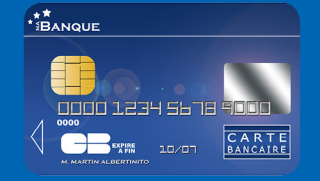

## 5

#### **LE SERVICE SCELLIUS DE LA POSTE:** permet le paiement par carte bancaire à distance

Afin de vous faciliter la gestion de votre compte locataire, la SEMISO a mis en œuvre un nouveau service de paiement à distance par carte bancaire depuis juin 2020.

Selon vos modalités de règlement des loyers et charges locatives, vous pourrez choisir désormais de régler à distance par carte bancaire les montants à nous devoir, sans vous déplacer.

Notre partenaire bancaire La Banque Postale nous apporte son expertise pour l'utilisation du service SCELLIUS et garantit confidentialité et intégrité. Les données bancaires seront transmises cryptées au serveur de cet établissement

bancaire assurant la sécurisation des informations saisies. Pour régler à distance et selon ce mode de paiement, il vous suffira de prendre rendez-vous téléphoniquement ou par email avec le personnel de la SEMISO selon votre rattachement à l'agence de proximité.

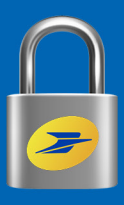

6

#### **LE SERVICE EFICASH DE LA POSTE:** remplace le paiement en espèces

Pour le paiement de votre loyer en espèces, vous devez vous rendre dans le bureau de Poste de votre choix avec votre avis d'échéance sur lequel figure un code-barres permettant l'identification de votre paiement. Un récépissé vous sera remis pour attester de votre règlement.

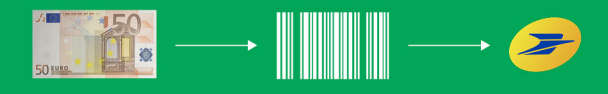

 $\overline{7}$ 

## **L'EXTRANET LOCATAIRES**

Rendez-vous sur le site «https://monespace.semiso.fr/» puis «Inscription». En vous inscrivant, vous pouvez régler votre loyer depuis votre compte grâce à un espace de paiement en ligne entièrement sécurisé. Vous avez également la possibilité d'accéder aux informations relatives à votre contrat de location et de consulter le solde de votre compte.

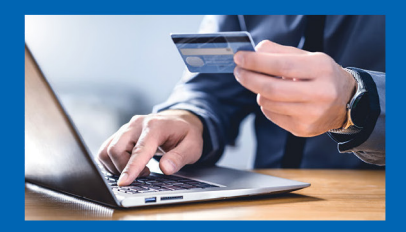

#### **VOUS RENCONTREZ DES DIFFICULTÉS ?**

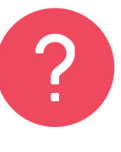

En cas de difficultés de paiement, la SEMISO est à votre écoute.

Contactez sans plus attendre votre agence pour rencontrer un(e) chargé(e) de relations locataires pour vous conseiller sur les solutions adaptées à votre situation.